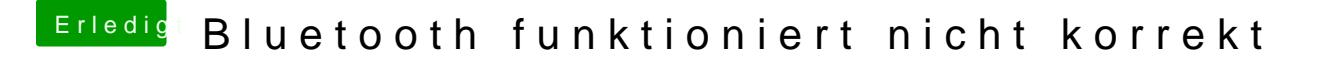

Beitrag von Thogg Niatiz vom 28. September 2017, 18:11

Schaut soweit in Ordnung aus. Versuch es mal mit dieser Clover Konfiguration